## CHIBA\_RESPONSE\_TO\_TSA\_DN

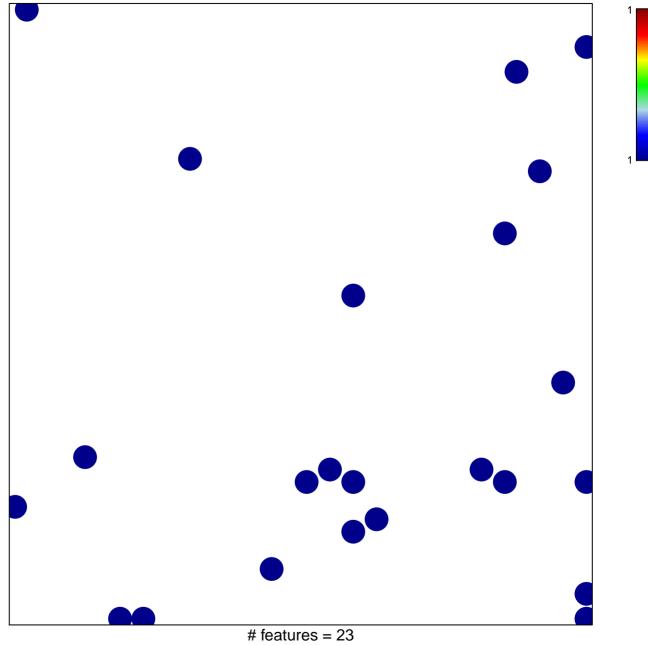

chi-square p = 0.81

## CHIBA\_RESPONSE\_TO\_TSA\_DN

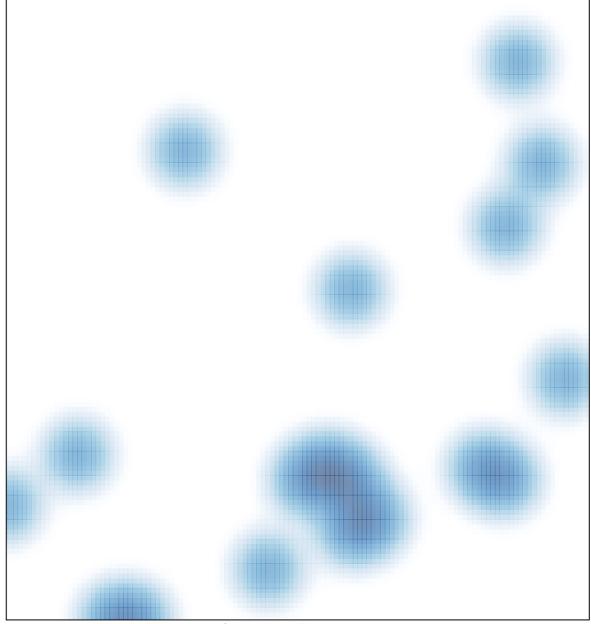

# features = 23, max = 1